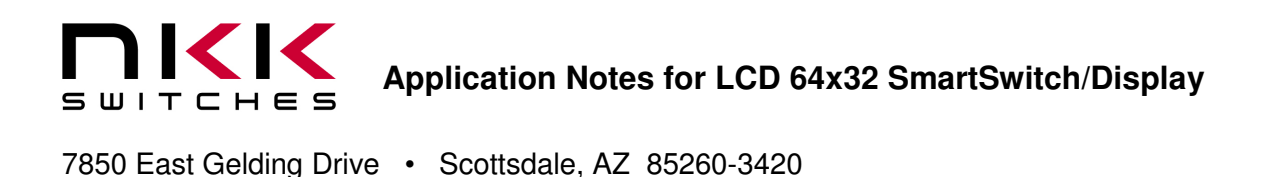

# **Application Notes for LCD 64x32 SmartSwitches/Display**

Revision C

# **SMARTSWITCHT**

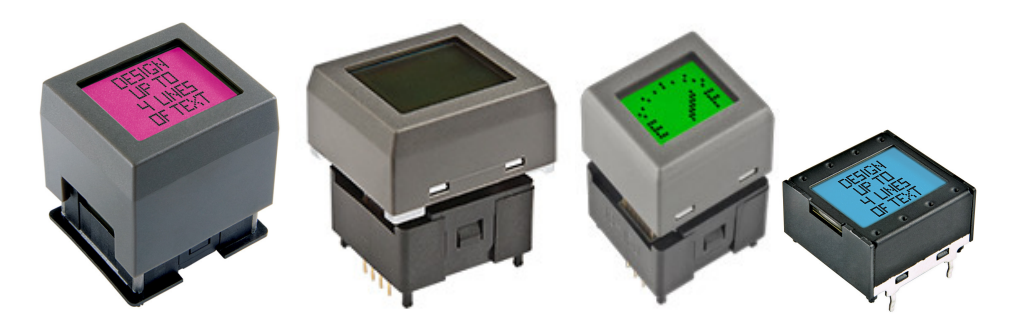

NKK Switches 7850 E. Gelding Drive Scottsdale, AZ 85260

480- 991-0942 FAX (480) 998-1435 e-mail <hsajadi@nkkswitches.com>

#### **All Rights Reserved Worldwide**

NKK Switches makes no warranty for the use of these products and assumes no responsibility for any errors, which may appear in this document, nor does it make a commitment to update the information contained herein. SmartSwitch is trademark of NKK Switches.

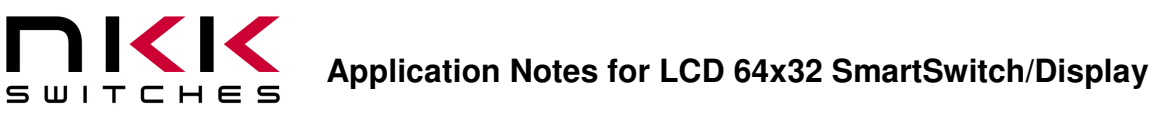

### **TABLE OF CONTENTS**

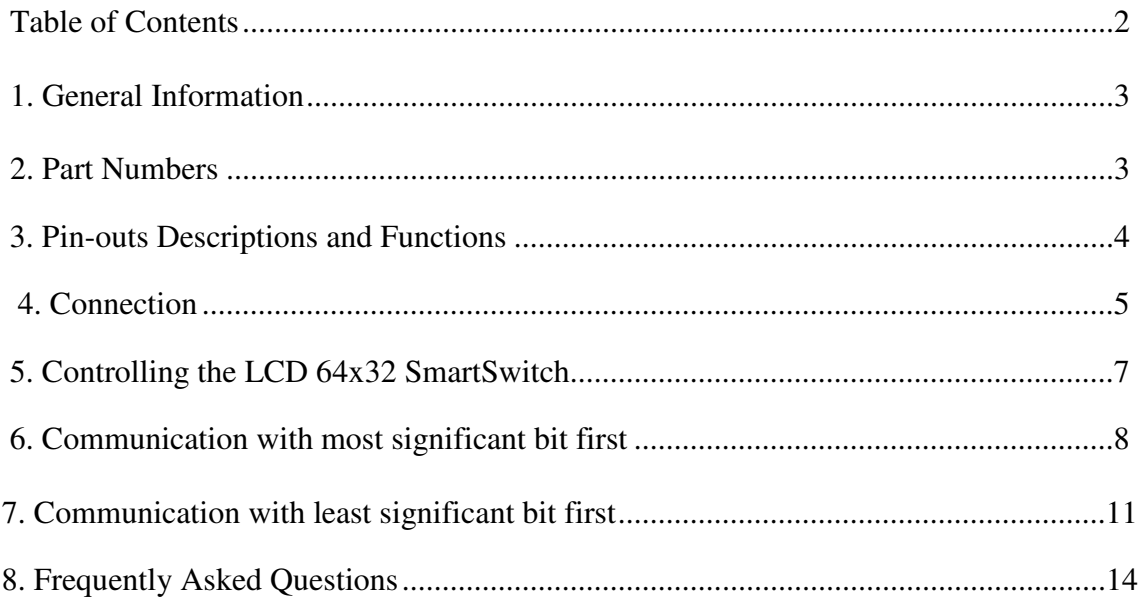

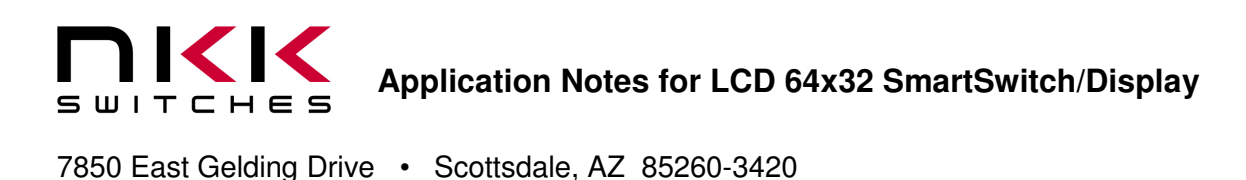

# **1. General Information**

The application notes should be used in conjunction with the LCD 64x32 data sheet which has the LED, LCD, and other specifications as well as the timing diagram for the communication.

### **2. Part Numbers**

The LCD 64x32 family currently has four products (Two standard size pushbuttons, a compact pushbutton, and a display). NKK has introduced a new version of the four products called widescreen. The widescreen versions are 100% compatible with the current products. The only difference is that the size of pixels are enlarged resulting in bigger display and smaller border. For prototyping it is recommended to use the relevant SmartSwitch socket accessory.

Part numbers

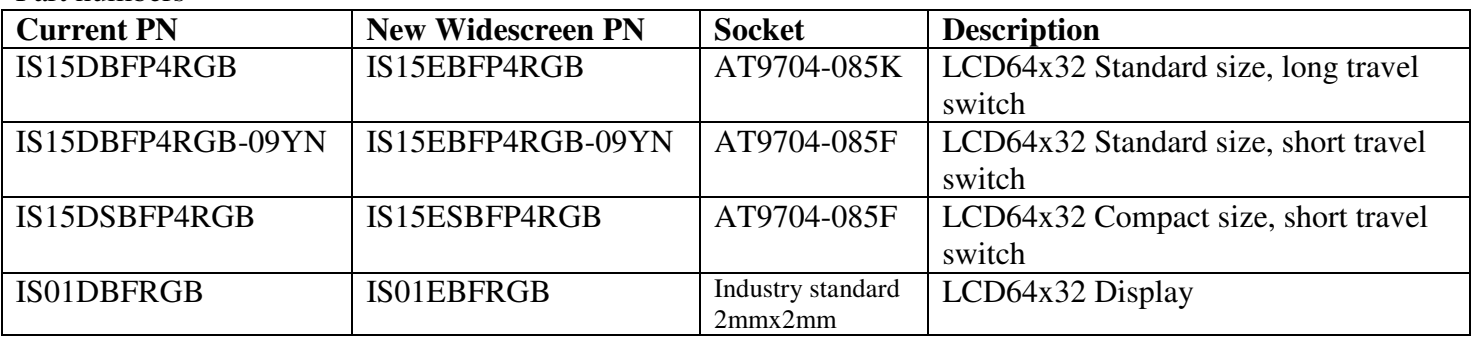

Development kits are available for all four products. The development kits include power supply, RS232 cable controller and two switches/Displays on the socket. The development kits can operate from 9V battery as well.

Development kits

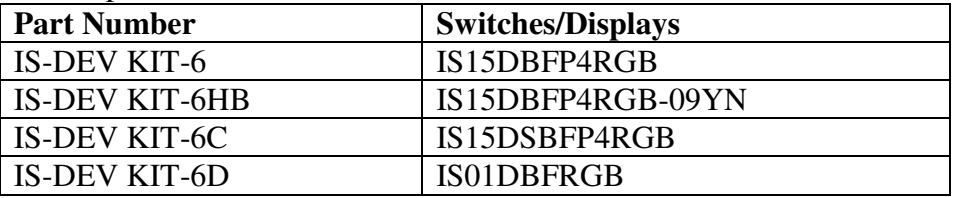

IS-C1603H can control up to 40 LCD64x32 SmartSwitches. Logic Boards are required. Please refer to IS-C1603H user manual for further information.

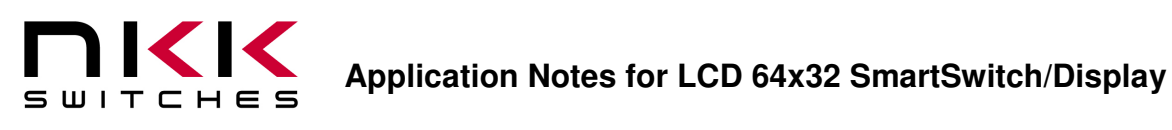

### **3. Pin-outs**

The footprint of IS15DSBFP4RGB and IS15DBFP4RGB-09YN are the same even though IS15DBFP4RGB-09YN has an extra NC pin. However IS15DBFP4RGB and IS01DBFRGB have different footprints. Controlling all the LCD64x32 products are the same.

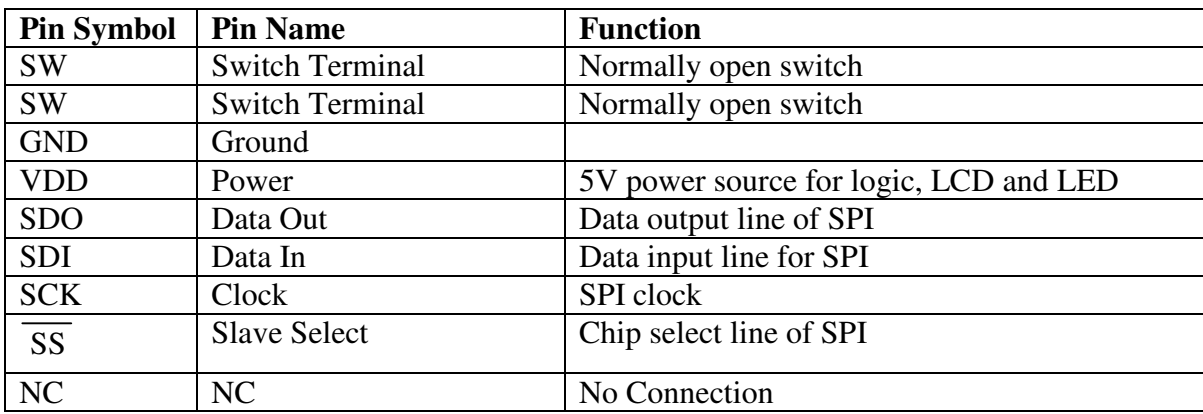

**Switch terminals (SW, SW)**: The switch is normally open. The switch can be scanned by connecting one pin to Ground and the other pin to a micro-controller pin with a pull up resistor. For a matrix of switches many different methods can be used for switch scanning.

**Ground**: The Ground for logic, LCD and LED.

**VDD:** Power source for logic, LCD and LED. The voltage must be 5V. The voltage for LCD is produced from this voltage. Deviation of VDD beyond stated range in the data sheet will affect the LCD's contrast. The tight voltage range is to assure acceptable LCD display contrast for the entire operating temperature range.

**SDO:** Data out for communication. The SDO status lags 16 clock cycles from SDI status. This pin is not used for controlling the LCD display. It can be used for fault tolerance. However it does not go to high impedance when the LCD64x32 is not selected so SDO of the switches must not be connected together. For most application this pin is not connected.

**SDI:** Data in for serial communication. This pin has a 50K ohm internal pull up resistor to VDD.

**SCK:** Clock for serial communication, maximum 8 MHZ. This pin has a 50K ohm internal pull up resistor to VDD. The data is taken on the falling edge of clock.

**SS :** LCD 64X32 SmartSwitch Selector. This pin has a 50K ohm pull up resistor to VDD. The ss pin must be pulled low for the duration of the command/data package. If the ss line pulled high before the command and its associated data are finished the command will be ignored. Multiple commands can be transmitted while the ss line is low. When ss is high the clock and data line are ignored.

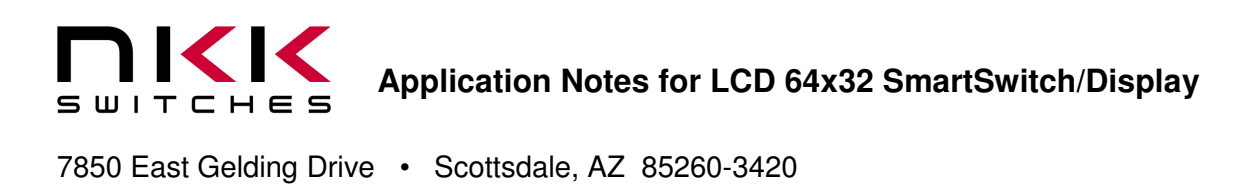

## **4. Connection Options**

The LCD 64X32 SmartSwitches can be controlled with 3 pins (SCK, SDI,  $\overline{SS}$ ) or with two pins (SCK, SDI).

#### **a. Controlling the LCD 64X32 SmartSwitches with 3 pins**

Chip select ( SS ) is used for addressing individual LCD 64X32 SmartSwitches. For each session the SS line should be pulled low then a command and its associated data is transmitted then the SS line should be pulled high. Many commands can be transmitted in one session. See figure 2.

Figure 2, Two LCD 64X32 SmartSwitches with chip select  $(\overline{SS})$ .

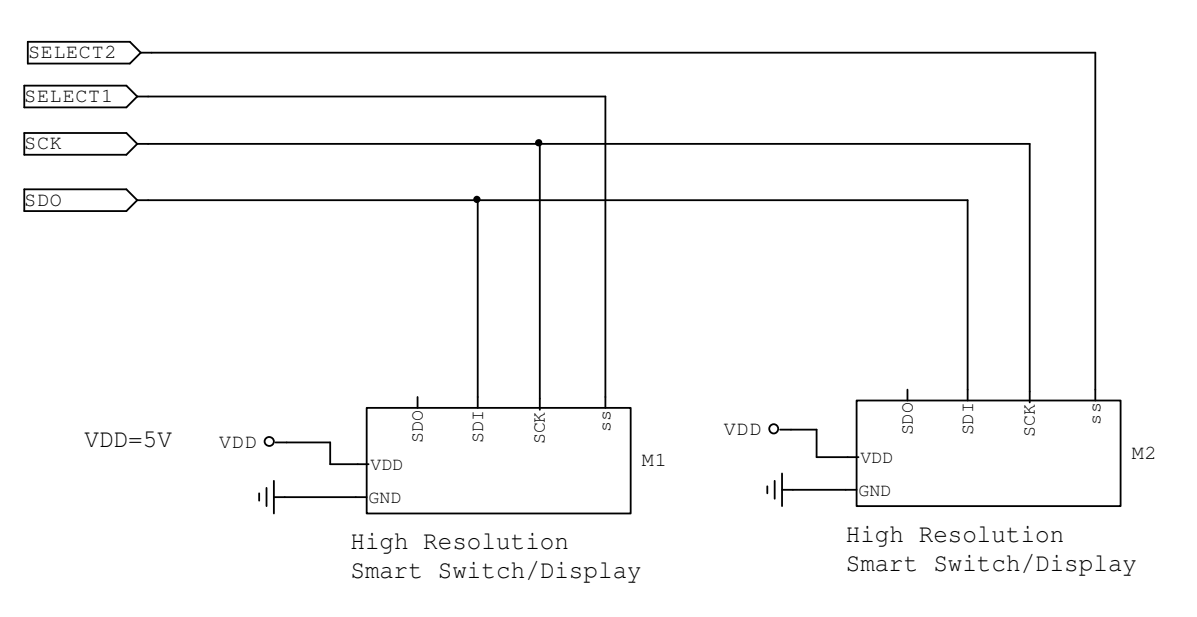

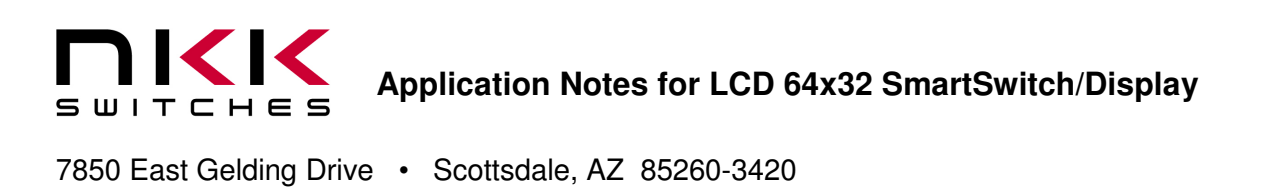

#### **b. Controlling the LCD 64X32 SmartSwitches with 2 pins**

For controlling the LCD 64X32 SmartSwitch with two pins, SCK / SDI must be normally high and the  $\overline{SS}$  pin is low all the time. For most application  $\overline{SS}$  can be connected to ground. However one customer had an FPGA controlling the switches and when FPGA got reset sometimes it send a clock bit causing the switches to fall out of sync with FPGA. It is recommended to connect all SS to a control pin so the communication can be reset if needed.

Figure 4, Nine LCD 64X32 SmartSwitches controlled with two pins without chip select (SS).

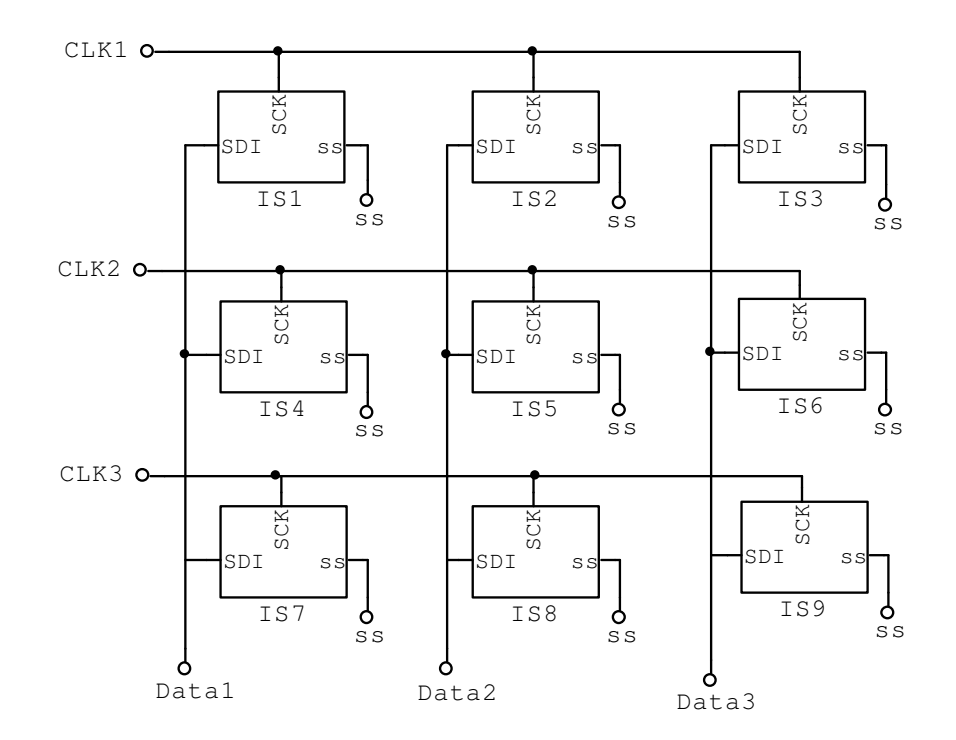

All the clock and data lines remain high (or float) except one active clock and one active data. The addressed switch is at the intersection of the active clock and active data. Since the clock is high, there is no effect for other switches of the active data. Other switches of the active clock row receive 0xFF data which is ignored.

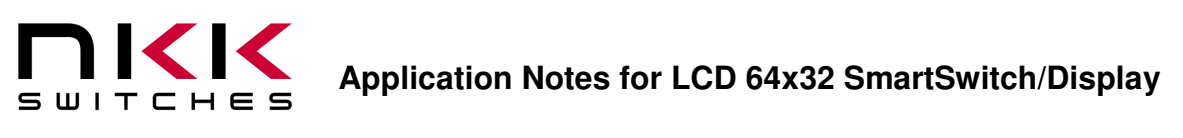

# **5. Controlling the LCD 64x32 SmartSwitches**

Upon power up the LCD64x32 has the following initial state and is ready for commands from host. LCD display: OFF LED colors: OFF Brightness level: Lowest level

The host has the following command options:

- a. Transmit a new image
- b. Transmit to select 1 of 64 available backlight options
- c. Transmit to select 1 of 8 backlight brightness level options

Any command can be transmitted at any time. The command goes into effect and the settings and display are maintained until they are changed via another command from host. Any transmission that is not a command is ignored. There is no delay required between the commands.

SPI, UART in synchronous mode or two pins of microcontroller can be used to control the LCD 64X32 SmartSwitches. The data bits are taken on the falling edge of each clock. The communication is byte oriented. The first bit transmitted is taken as most significant bit of the byte (B7) the second bit transmitted is B6…the eighth bit is taken as B0.

There is no time limit to finish a byte. If SS line is pulled high before completion of a command or its associated data, that command is ignored and communication get reset.

The commands for serial communication with most significant bit first (SPI) are explained in section 6. Please note the image bytes must be manipulated from bitmap format.

The commands for serial communication with least significant bit first (UART) are explained in section 7. Please note that no manipulation is needed for the image bytes from bitmap format.

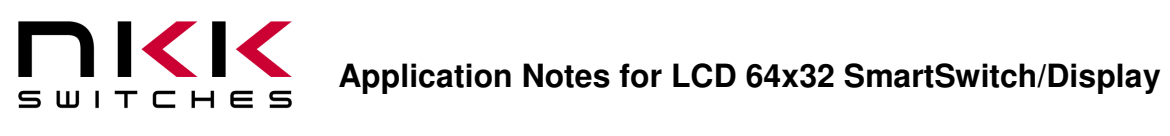

# **6. Communication with most significant bit transmitted first (SPI)**

#### **SPI Set Up**

The data is taken on the falling edge of the clock so SPI should be set up accordingly.

For a PIC microcontroller the following setup will work:

- $\bullet$  CKP=1, CKE=1, SMP=0/1
- CKP=0, CKE=0, SMP=0/1

Please note in some types of microcontrollers when the SPI transmit is set for the rising edge the switches might seem to work, but the circuit will be very sensitive since the data line will be marginally stable on the falling edge.

There are four commands for controlling the LCD 64x32 SmartSwitch.

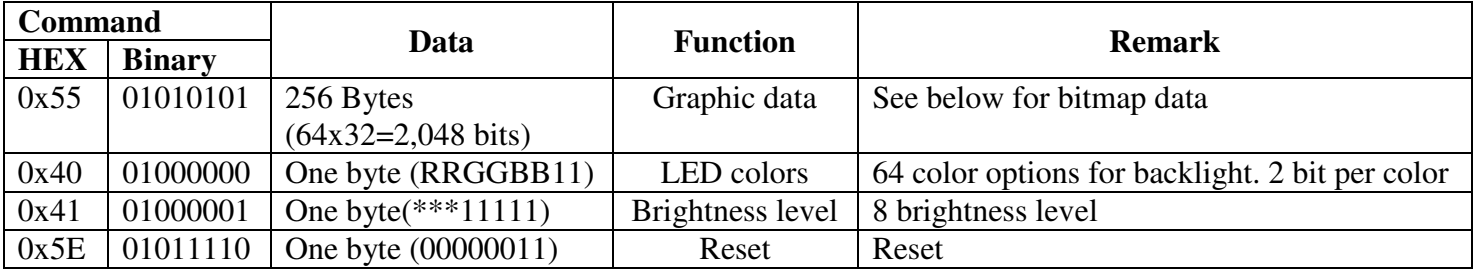

#### • **Command to Reset**

This command is two bytes. Upon receiving this command the LCD 64X32 SmartSwitch returns to the default state.

The default state is: LCD display off, brightness 1/20 and LED's off.

The first byte is 0x5E.

The second byte is 0x03.

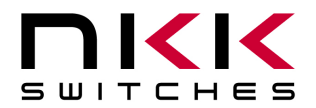

#### • **Command to set the LED backlight master brightness**

This command is two bytes. Upon receiving this command the LCD 64X32 SmartSwitch will set the LED backlight master brightness according to the value of the second byte.

The first byte is 0x41.

The second byte is as follows:

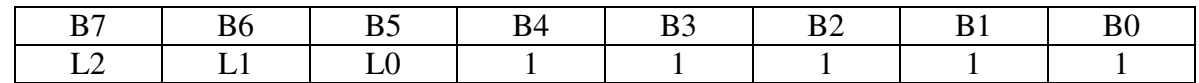

The B0 to B4 must be 1. B5, B6, B7 determine the brightness as follows:

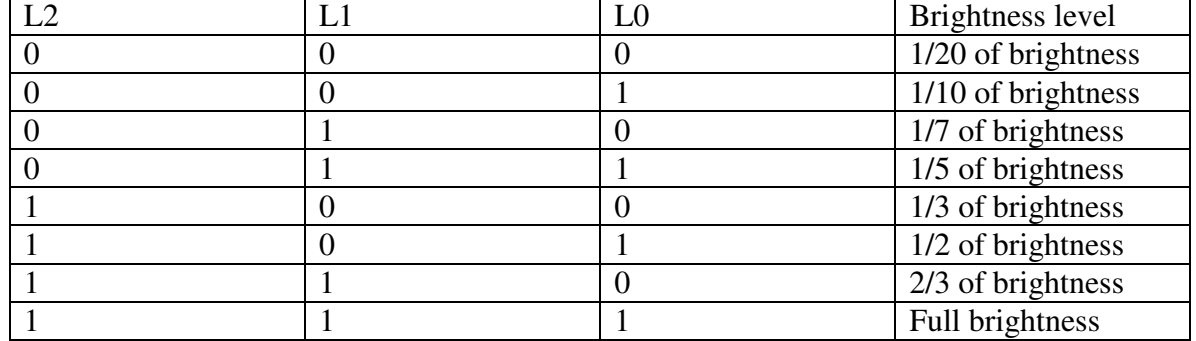

#### • **Command to set the LED backlight colors**

This command is two bytes. Upon receiving this command the LCD 64X32 SmartSwitch will set LED backlight color according to the value of the second byte.

The first byte is 0x40.

The second byte is as follow:

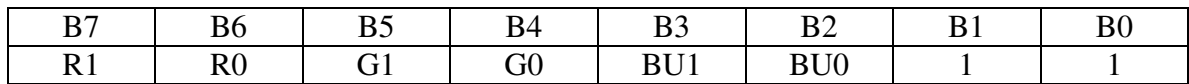

The B0 and B1 must be 1. B2 to B7 determine the colors. BU0 and BU1 determine the blue level. G0 and G1 determine the green level. R0 and R1 determine the red level.

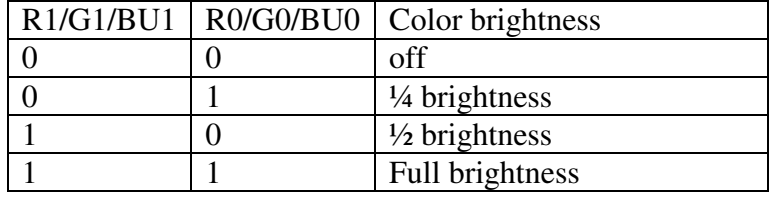

There are 64 backlight color options available.

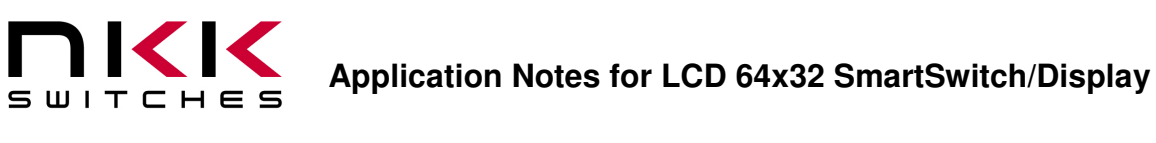

#### • **Command to download an image**

This command is 257 bytes. The first byte is the command and the following 256 bytes are the data for the image. The LCD 64X32 SmartSwitch has two memory locations that are interchangeable. While one is being used to refresh the displayed image the other is free for receiving a new image. Upon completion of the download the memory location that just received an image is used for refreshing the display while the other location is now free to receive another image. The advantage is the downloading is hidden from the switch user and the new image is only displayed when fully received.

The first byte is 0x55.

The following 256 bytes will be displayed according to table below:

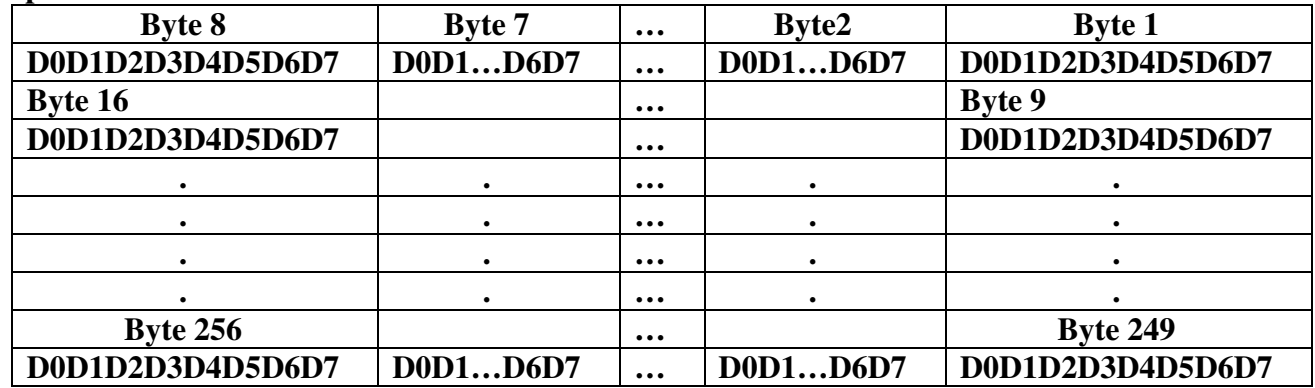

#### **Bitmap format for LCD 64X32 SmartSwitch**

The monochrome bitmap images created in graphic programs have the following formats:

#### **Bitmap format for an image:**

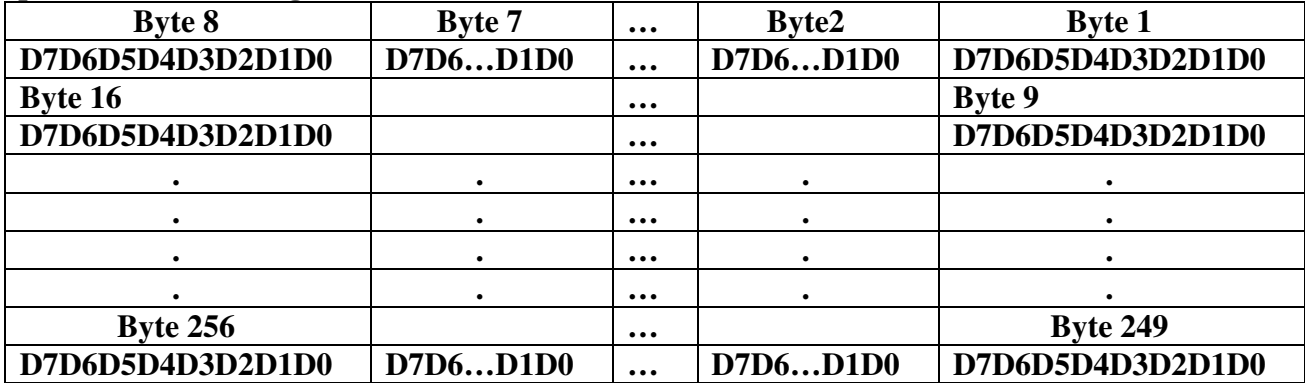

Each byte has to be reformatted according to the table below to have proper picture display.

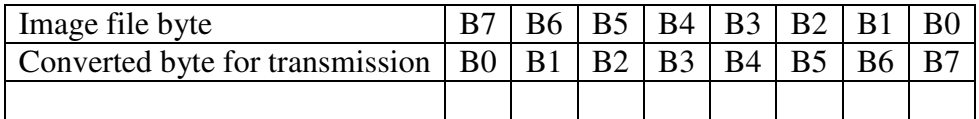

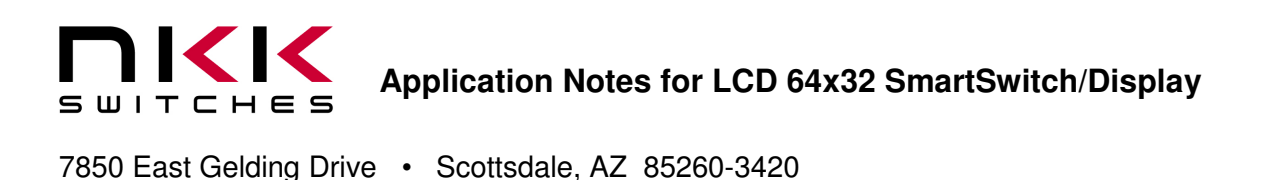

# **7. Communication with least significant bit transmitted first**

There are four commands for controlling the LCD 64x32 SmartSwitch.

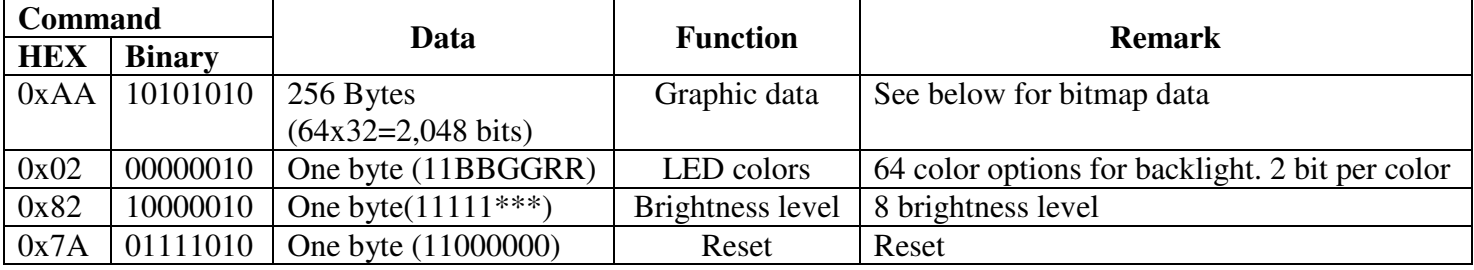

#### • **Command to Reset**

.

This command is two bytes. Upon receiving this command the LCD 64X32 SmartSwitch returns to the default state.

The default state is: LCD display off, brightness 1/20 and LED's off.

The first byte is 0x7A.

The second byte is 0xC0.

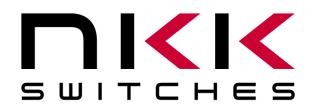

#### • **Command to set the LED backlight master brightness**

This command is two bytes. Upon receiving this command the LCD 64X32 SmartSwitch will set the LED backlight master brightness according to the value of the second byte.

The first byte is 0x82.

The second byte is as follows:

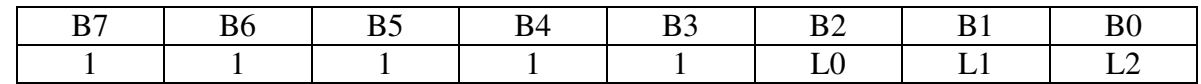

The B3 to B7 must be 1. B0, B1, B2 determine the brightness as follows:

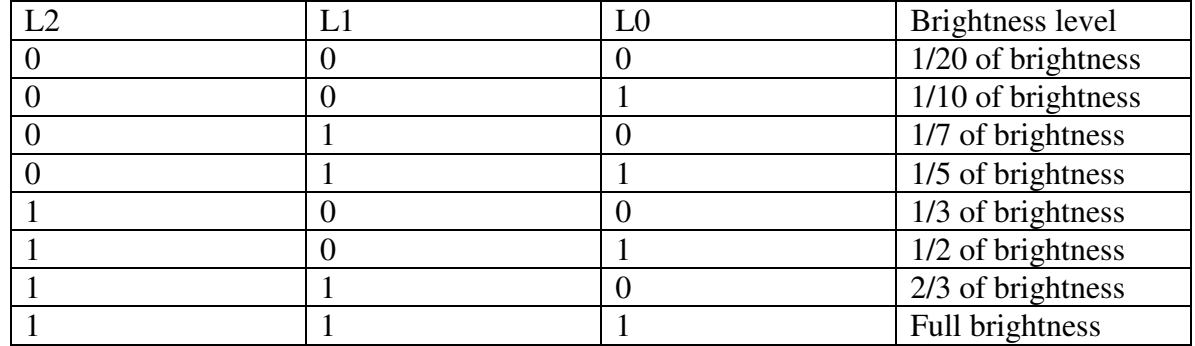

#### • **Command to set the LED backlight colors**

This command is two bytes. Upon receiving this command the LCD 64X32 SmartSwitch will set the LED backlight color according to the value of the second byte.

The first byte is 0x02.

The second byte is as follow:

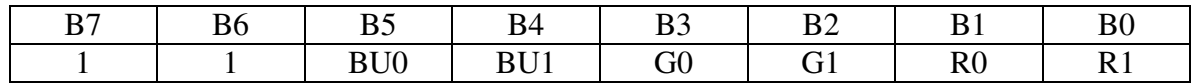

The B6 and B7 must be 1. B0 to B5 determine the colors. BU0 and BU1 determine the blue level. G0 and G1 determine the green level. R0 and R1 determine the red level.

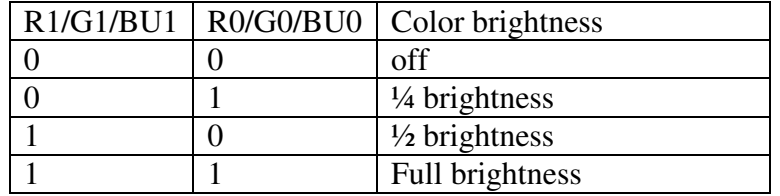

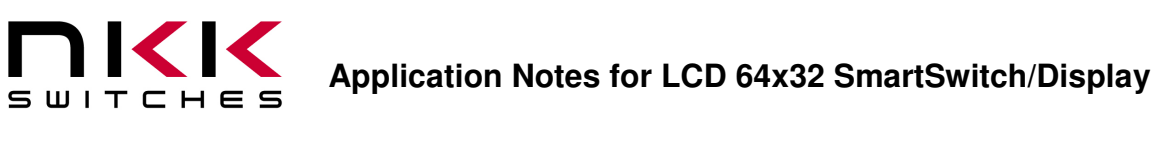

#### • **Command to download an image**

This command is 257 bytes. The first byte is the command and the following 256 bytes are the data for the image. The LCD 64X32 SmartSwitch has two memory locations that are interchangeable. While one is being used to refresh the displayed image the other is free for receiving a new image. Upon completion of the download the memory location that just received an image is used for refreshing the display while the other location is now free to receive another image. The advantage is the downloading is hidden from the switch user and the new image is only displayed when fully received.

The first byte is 0xAA.

The following 256 bytes will be displayed according to table below:

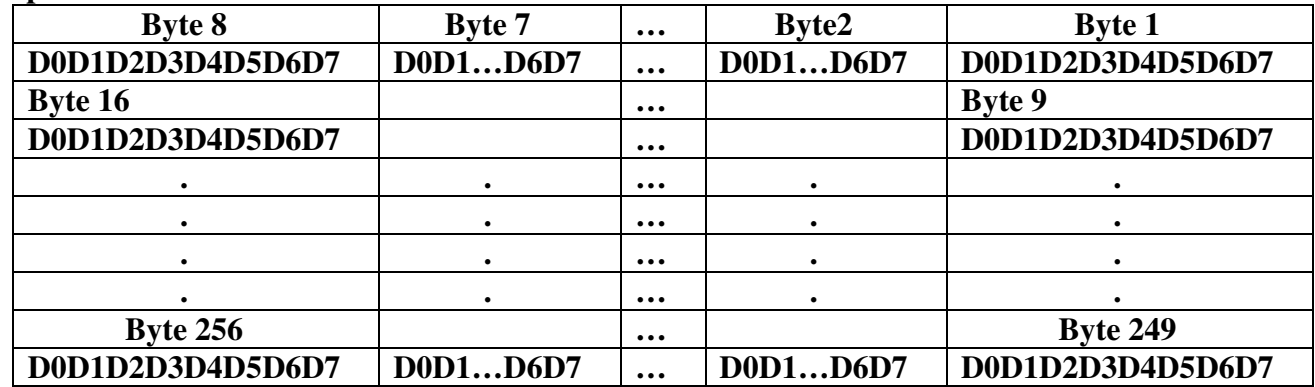

#### **Bitmap format for LCD 64X32 SmartSwitch**

The images created in graphic programs have the following formats:

#### **Bitmap format for an image:**

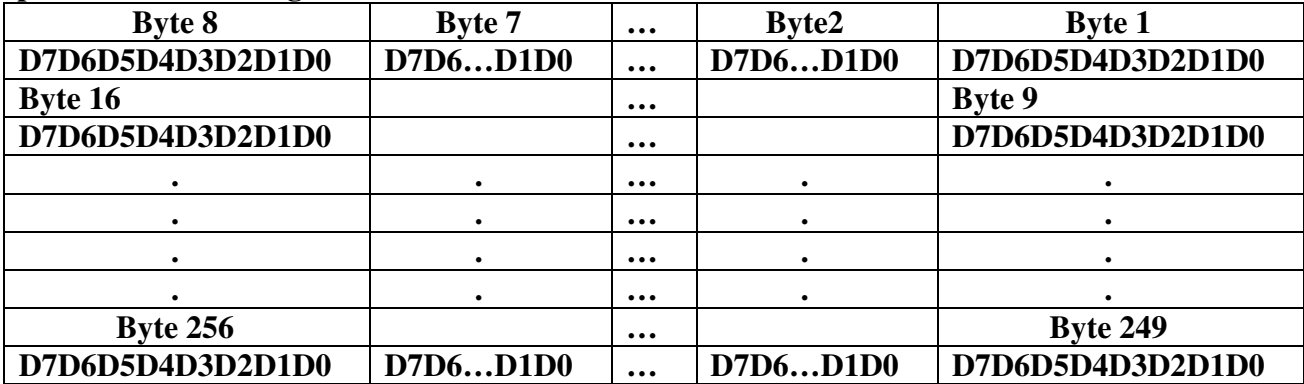

Byte reformatting is not needed for least significant bit first transmission.

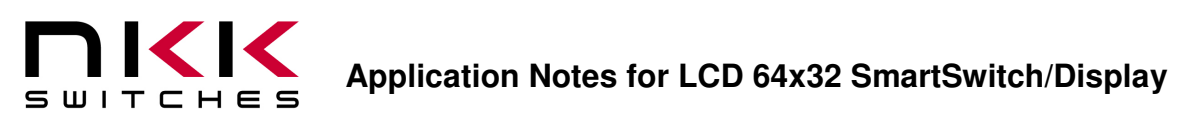

# **8. Frequently asked questions**

#### **Does the display have to be refreshed?**

**No.** the LCD 64X32 SmartSwitch automatically refreshes the display with the current image until a new image is fully received.

#### **Does a delay required between the commands?**

NO. The commands can be sent continuously.

#### **Why do the pixels not look sharp?**

The VDD is out of range. The LCD voltage is produced from VDD. If the voltage is low the pixels will not be at maximum darkness and the contrast will be reduced. If the voltage is high the background will be darker which will also cause a reduction in contrast.

#### **Is it possible to extend the operating temperature by adjusting VDD?**

The display requires no adjustment for use in the specified operating temperature range. It should be possible to extend the temperature range by adjusting the VDD or at least improve the contrast at the extreme temperature. However, NKK Switches does not have data for LCD 64X32 SmartSwitch behaviors with VDD adjustment. Additionally the maximum voltage for logic is 5.5V that should not be exceeded.

#### **My circuit only controls the LCD 64X32 SmartSwitch intermittently; however it works fine when I probe the SCK or SDI pins with the oscilloscope. What is going on?**

The serial communication of the circuit is set for transmitting on rising edge of the clock hence the data is not stable on the falling edge of clock. The added oscilloscope capacitance makes the data more stable.

#### **I check the signals with oscilloscope. They all look correct. Why the switch does not accept the commands?**

Most likely your controller does not wait for the transmit buffer to finish before putting ss signal to high. If the ss signal is pulled high before the command and its associated data are received, the command is ignored.

#### **Does the micro-controller have to have external memory?**

External memory is not required. The picture data can be retrieved from storage or the images can be made on the fly using ASCII code and look-up tables placed on the microcontroller program memory without using external memory.

#### **Is the display visible without the backlighting?**

Yes. The LCD in the switch is transflective so it can be seen with sufficient ambient lighting. The negative LCD option requires backlighting.

#### **Is the display sunlight readable?**

Since the LCD is transflective, it is sunlight readable. However, the backlight will be difficult to see.

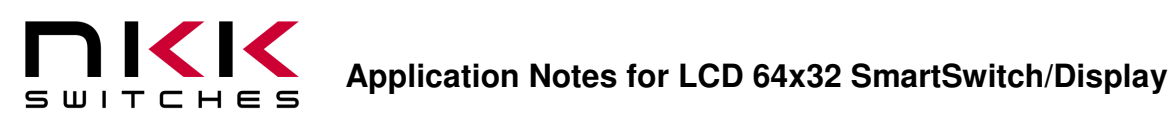

#### **How many switches can be driven by one SPI?**

With an 8 MHZ clock, it takes approximately 0.26 ms to transmit an image and backlighting data to one LCD 64X32 SmartSwitch.

 $(1/8,000,000 \text{ bit/s})*(259 \text{ bytes})*(8 \text{ bits/byte}) = 0.000259 \text{ s}$ 

The limitation depends on how fast all the switches need to be updated at once in the application. For example 193 switches can be controlled and all 193 switches can receive new image LED data in 50ms. However, the signals Fan out should be considered. A driver can be used to put the switches in many groups. NKK Switches' uses a 74HC4050 chip with 16 switches to a group.

#### **Can the switches be controlled with low voltage?**

The VDD must be 5.0V. The LCD 64X32 SmartSwitch specifications do not support low voltage signals. The switches have been tested down to 2.8V signals without any issues however the customer should have due diligence and test the switches within the application environment. The microcontroller signal pins need to handle current from the switches signals internal 50K pull up to 5V.